**JACKSON\_DNMT1\_TARGETS\_UP**

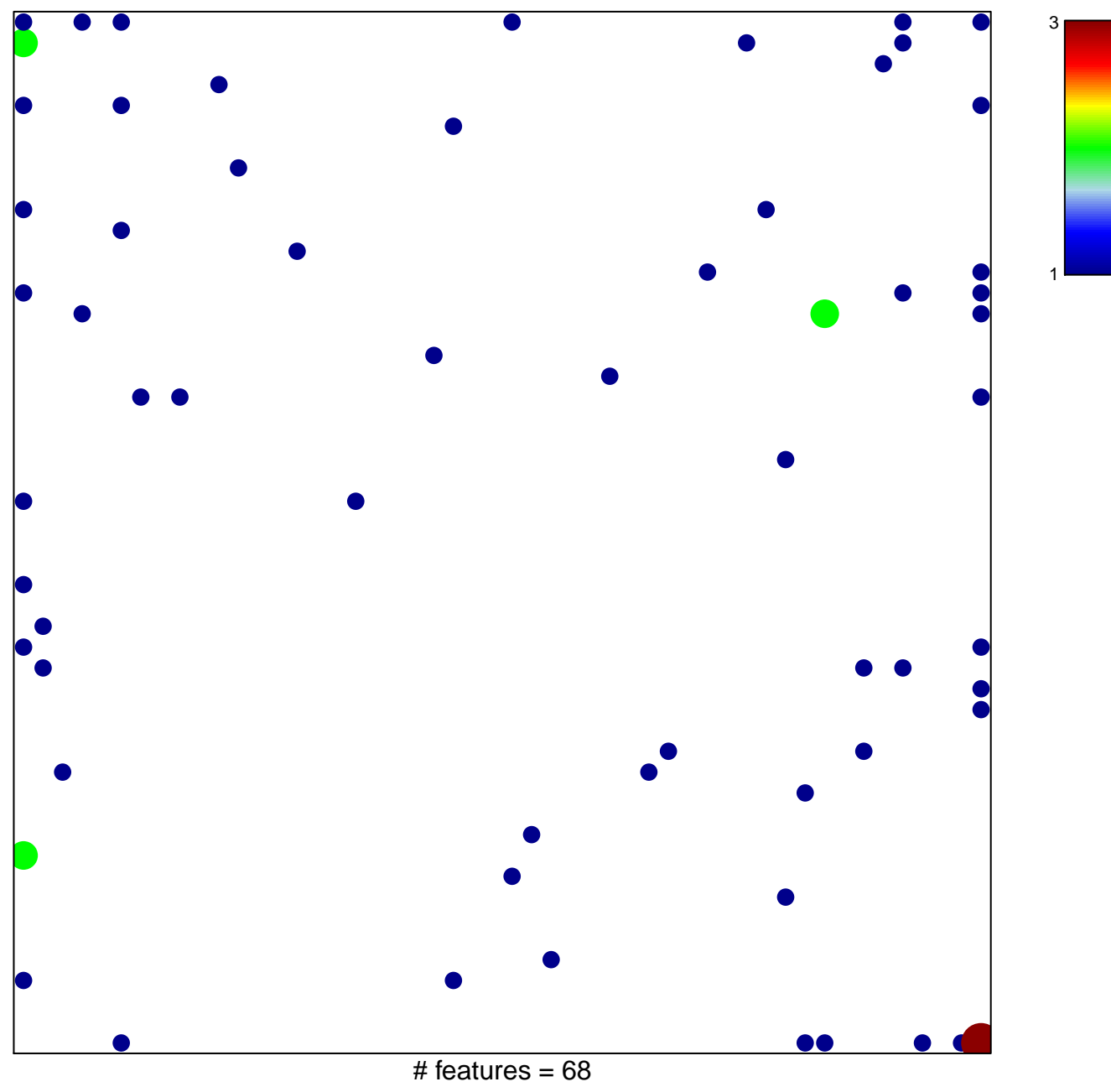

chi–square  $p = 0.73$ 

## **JACKSON\_DNMT1\_TARGETS\_UP**

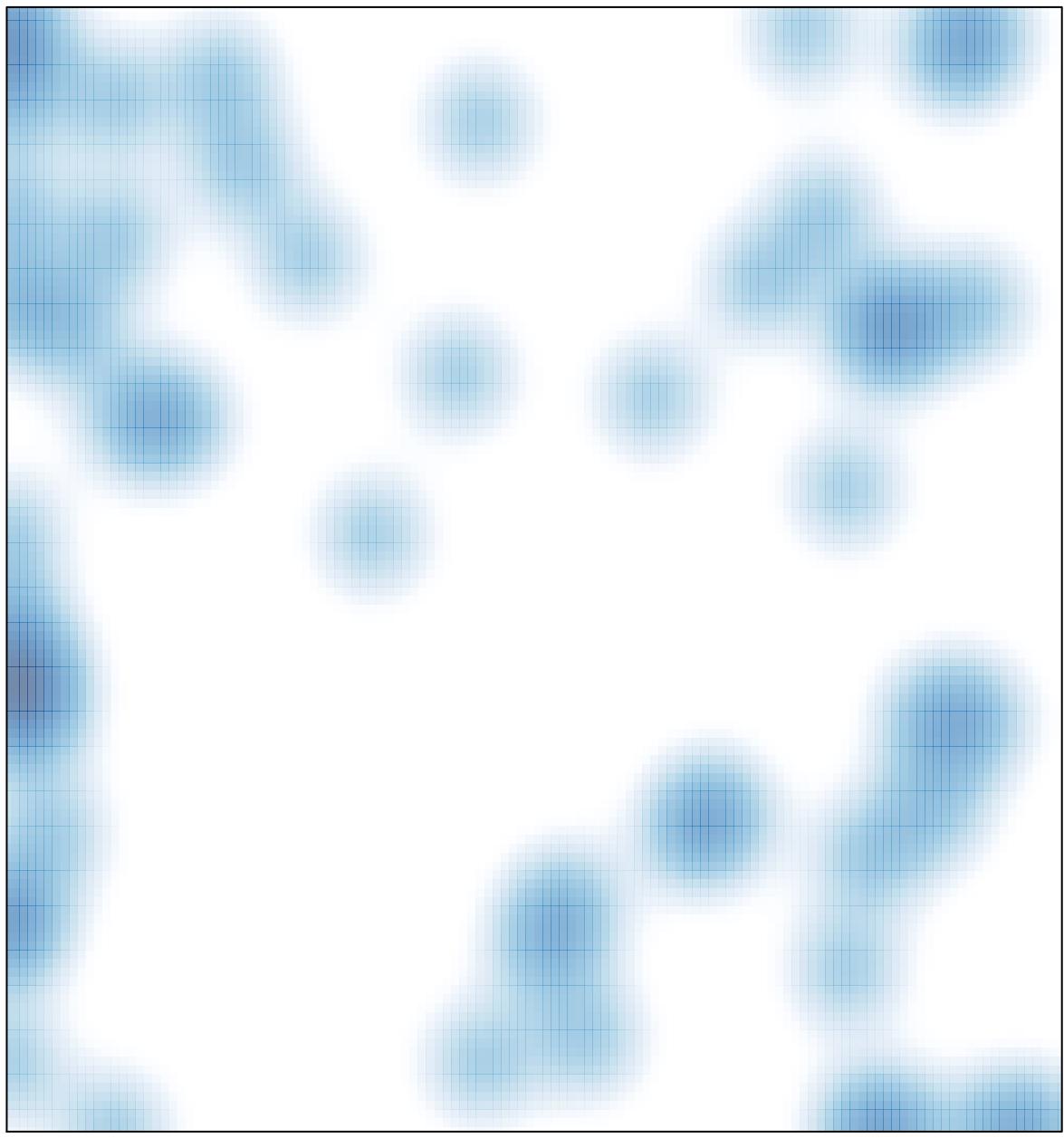

# features =  $68$ , max =  $3$